## Provincia Autonoma di Bolzano - Alto Adige

## $\mathcal{L} = \mathcal{N}$

Istituto pluricomprensivo in lingua italiana Vipiteno - Alta Val d'Isarco Scuole dell'Infanzia, Scuole Primarie, Scuola Secondaria di I grado Istituto di istruzione secondaria di Il grado Biennio liceo scientifico e Biennio I.T.E.

Piazza Alexander Langer 2 - 39049 - Vipiteno - Alta Val d'Isarco

©0472 765298 晶0472 767781 ●www.ipc-vipiteno.edu.it ⊠spc.vipiteno@scuola.alto-adige.it ③spc.vipiteno@pec.prov.bz.it ⊟Cod. Fisc./Steuer-Nr.: 90023340210

Alla Dirigente Scolastica

dott.ssa Raffaella Lauria

Istituto Pluricomprensivo

Vipiteno Alta Val D'Isarco

## **OGGETTO: RICHIESTA DI COLLOQUIO CON LA DIRIGENTE SCOLASTICA**

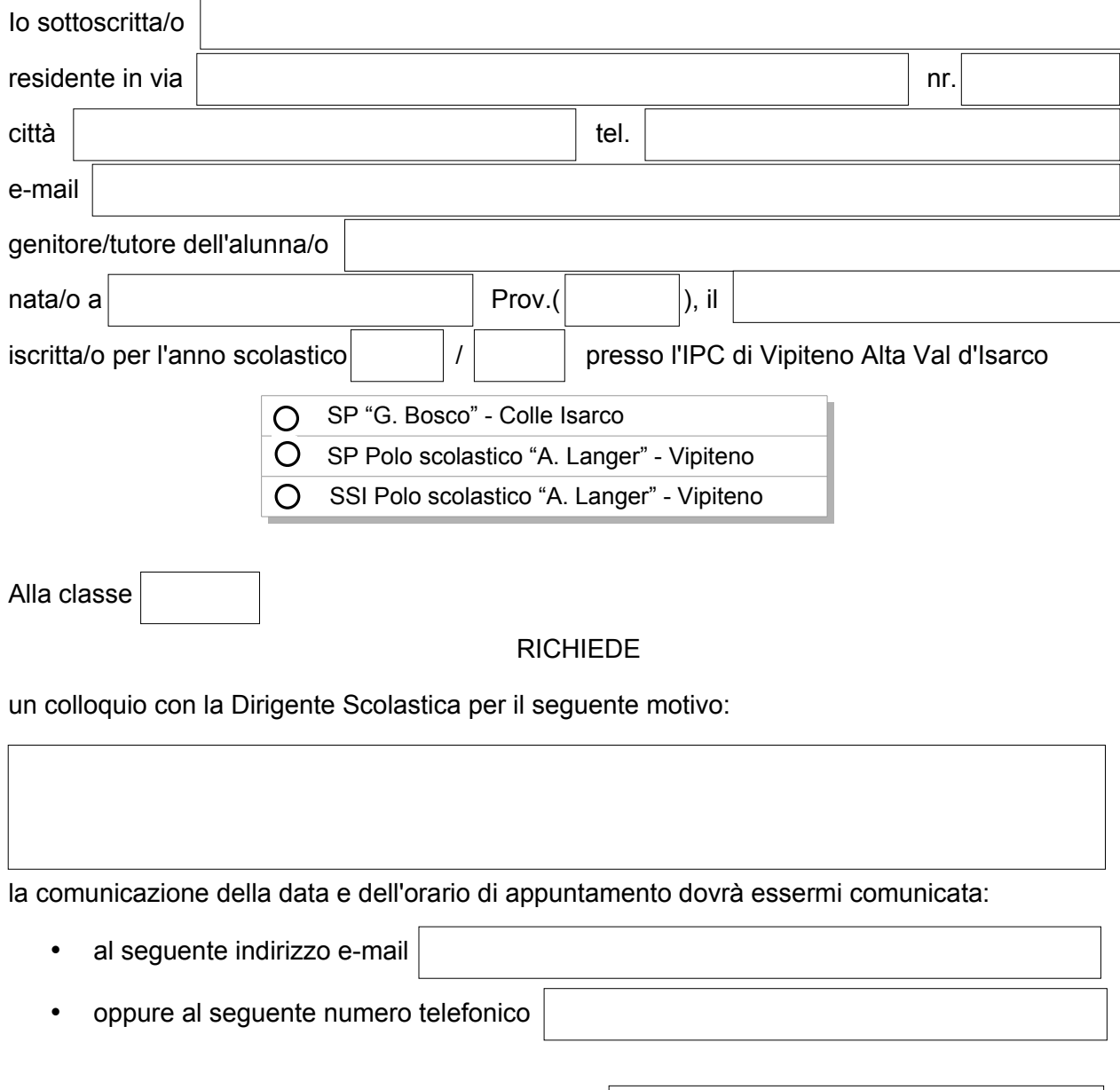

Italienischsprachiger Schulsprengel **Sterzing - Wipptal** 

Autonome Provinz Bozen - Südtirol

Kindergärten, Grundschulen, Mittelschule, Oberschulzentrum Biennium ,<br>des Realgymnasiums und Biennium der Fachoberschule für den wirtschaftlichen Bereich

Alexander Langer Platz 2 - 39049 - Sterzing - Wipptal

Indicazione del giorno e della fascia oraria preferita

## PRENDE ATTO

- che entro un massimo di sette giorni lavorativi, salvo impedimenti, il richiedente riceverà la comunicazione di appuntamento;
- che il colloquio è da intendersi individuale, ovvero potrà partecipare oltre al richiedente il coniuge, ma non genitori di altri alunni o gruppi di genitori se non delegazione/rappresentanti di classe/interclasse/intersezione
- che per esigenze di ufficio l'appuntamento potrà essere fissato in data o orari diversi da quelli indicati nella richiesta;
- che il colloquio sarà svolto a seconda dell'argomento e dell'urgenza con l'ufficio di direzione, ovvero con il Dirigente scolastico oppure con uno dei collaboratori del Dirigente.

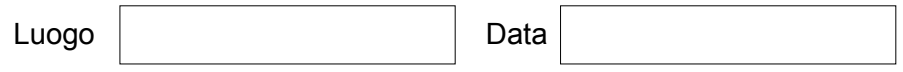

Firma del richiedente

\_\_\_\_\_\_\_\_\_\_\_\_\_\_\_\_\_\_\_\_\_\_\_\_\_\_\_\_\_\_\_\_\_\_\_\_\_